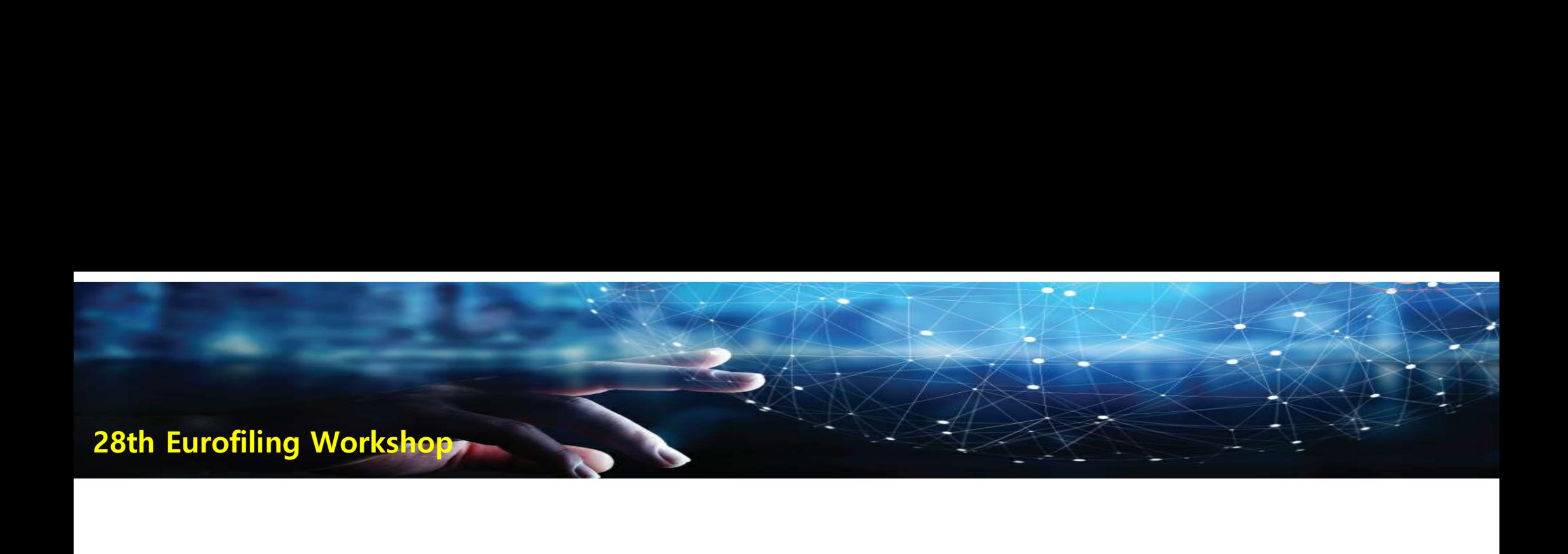

### Expanding XBRL Scope in Financial Disclosure and the FSS XBRL systems Expanding XBRL Scope in Fir<br>and the FSS XBRL systems<br>Gabje Kim / Senior Manager<br>Electronic Disclosure Team

Electronic Disclosure Team gjkim@fss.or.kr

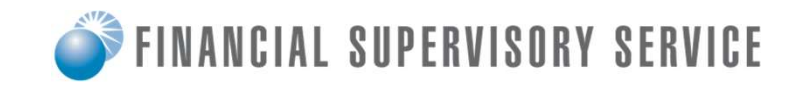

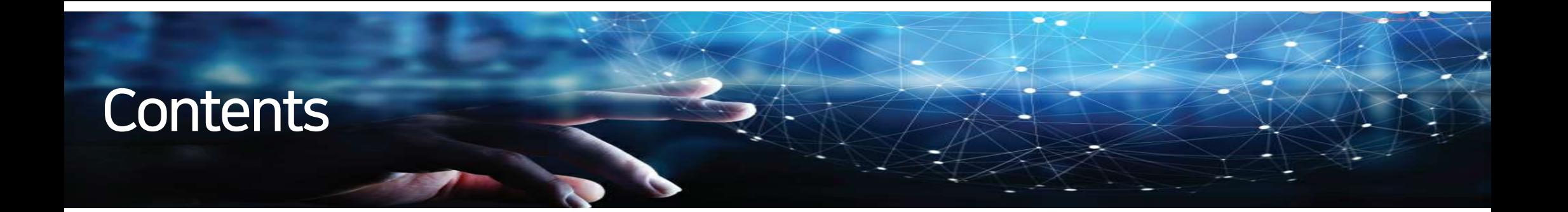

### 01 Electronic disclosure data open system of the FSS

- 1.1. Overview of the DART System
- 1.2. Overview of the OPEN DART
- 1.3. Data open technology

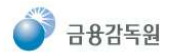

### 1. Overview of the DART System

DART (Data Analysis, Retrieval, and Transfer) System is an integrated corporate disclosure system and aims:

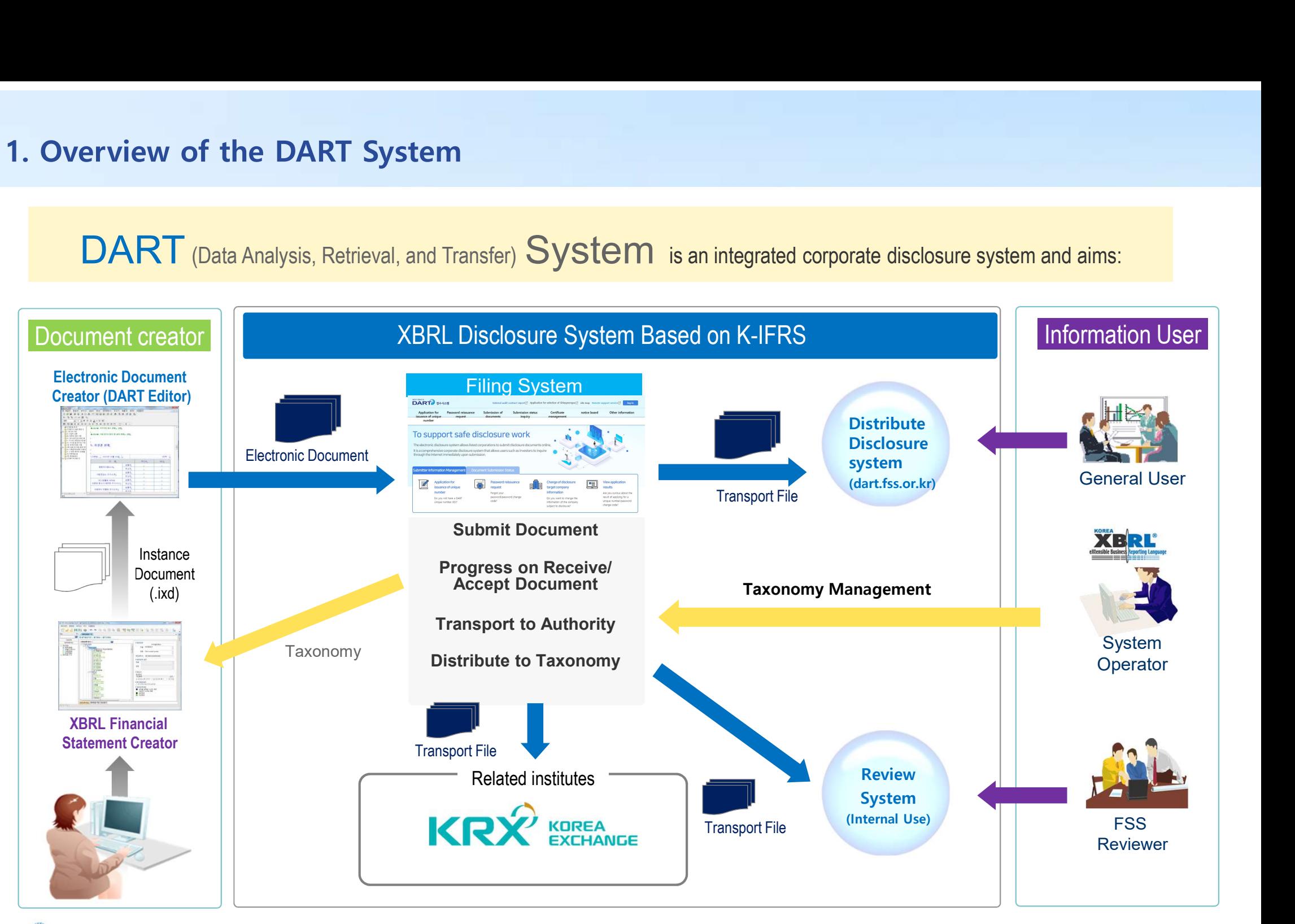

금융감독원

A dedicated system for disclosing public data is provided. Data can be collected by calling open API or can be viewed and downloaded in Excel through 'Use of public information' menu on a separate website. 2. Overview of the OPEN DART<br>A dedicated system for disclosing public data is provided. Data can be collect

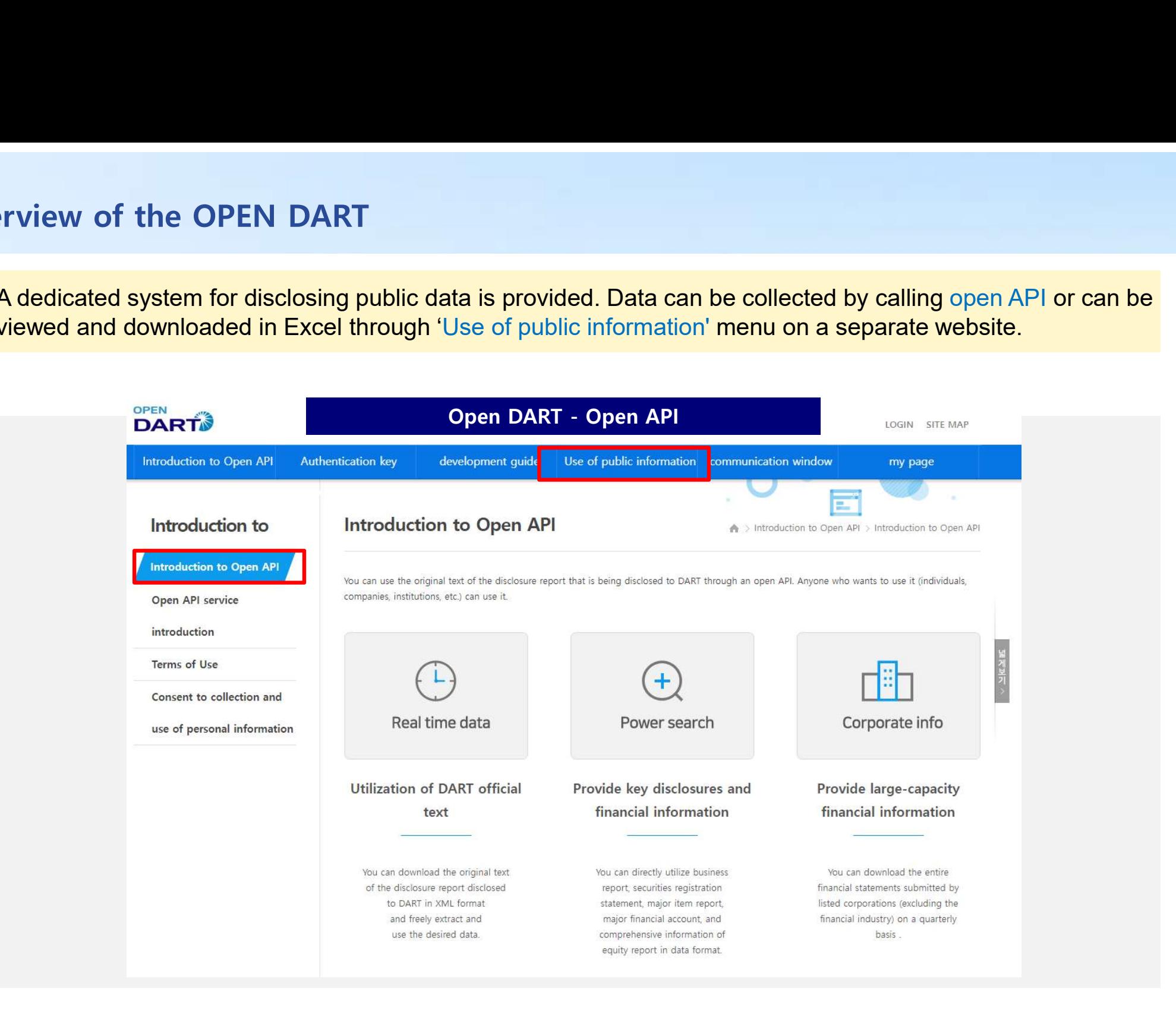

금융각독일

# 2. Overview of the OPEN DART – Use of public information<br>Save 81 types of key information from business reports, equity disclosures and key issue

Save 81 types of key information from business reports, equity disclosures and key issue reports as data

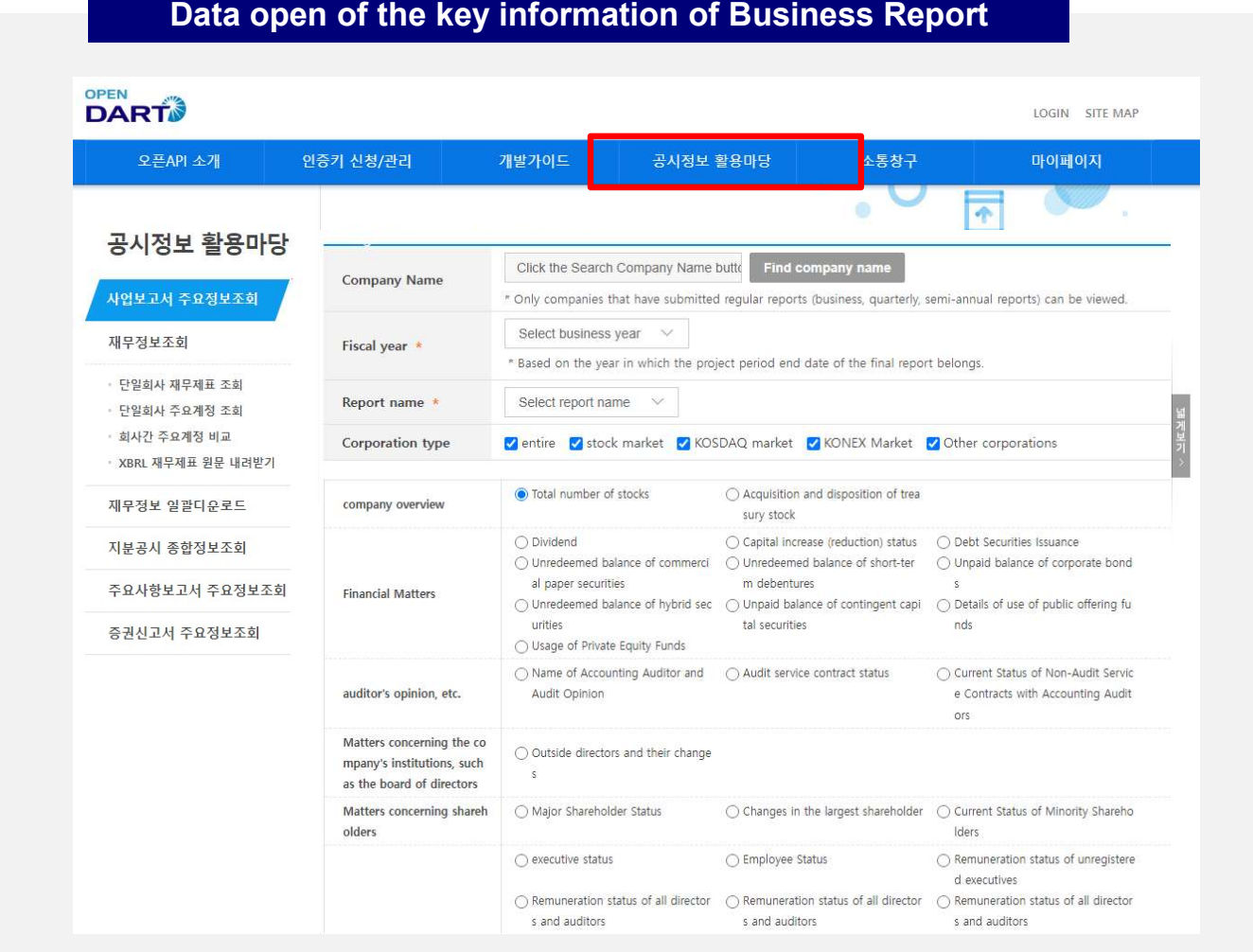

# 2. Overview of the OPEN DART – Use of public information<br>Use of XBRL technology to disclose financial information in a business report.

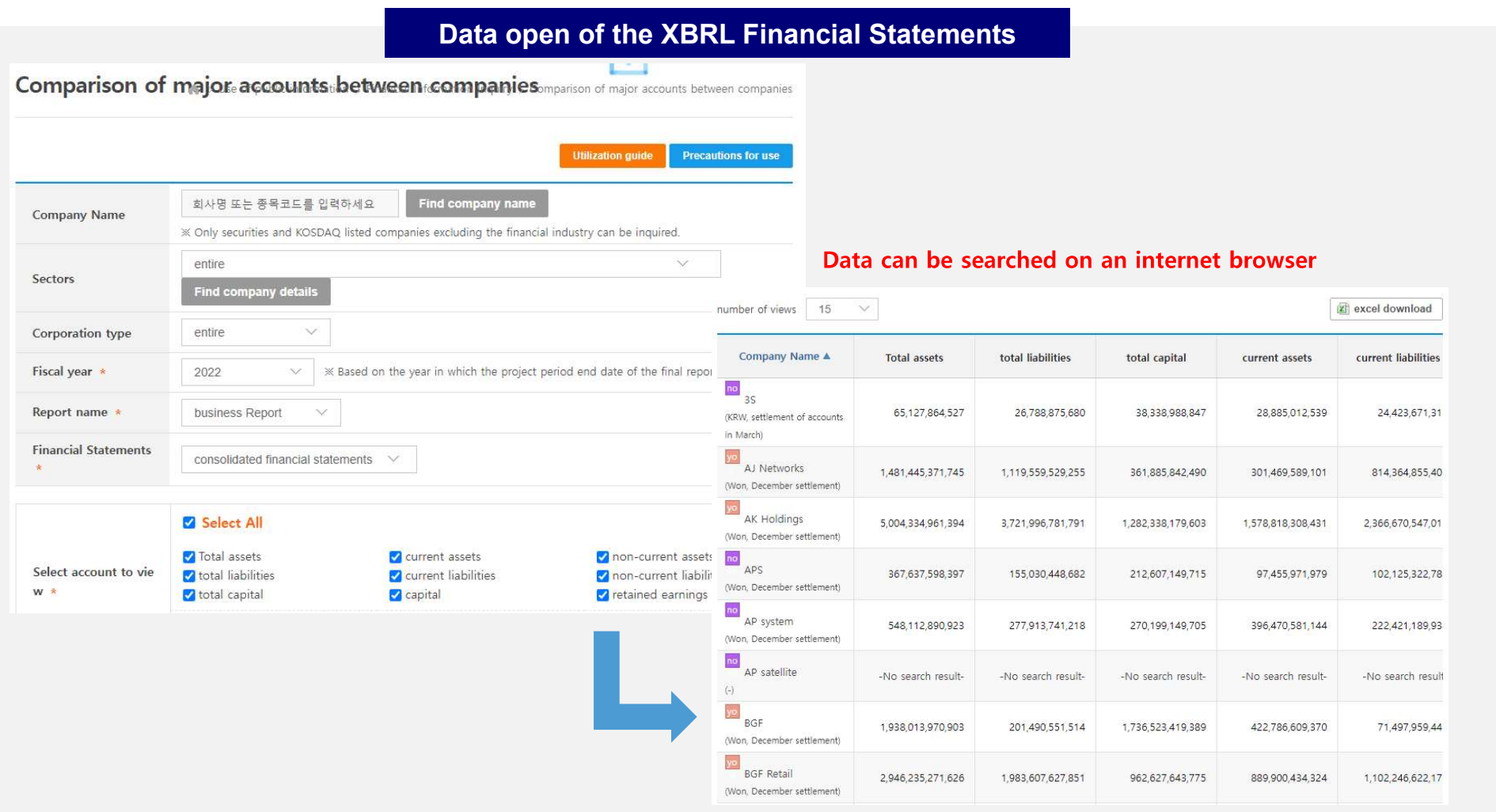

# 3. Data open technology – Non-financial information

The FSS has defined a standard format (not Taxonomy) in advance which assigns tag values to each row and column so that important information can become data and disclosed

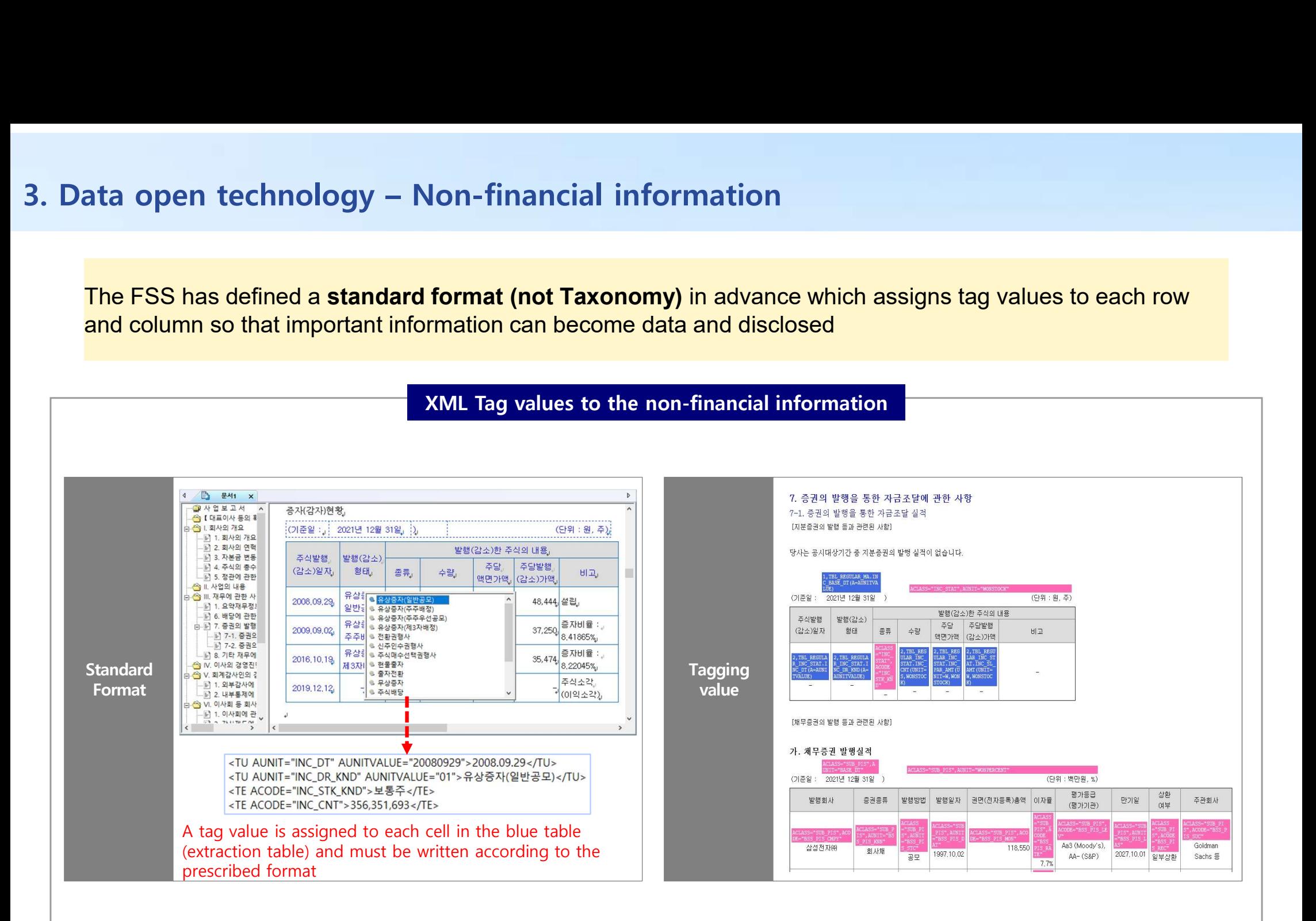

# 3. Data open technology – Financial information

Korea's taxonomy has been partially expanded based on the IASB taxonomy. Companies prepare and submit financial statements in accordance with the K-IFRS taxonomy.

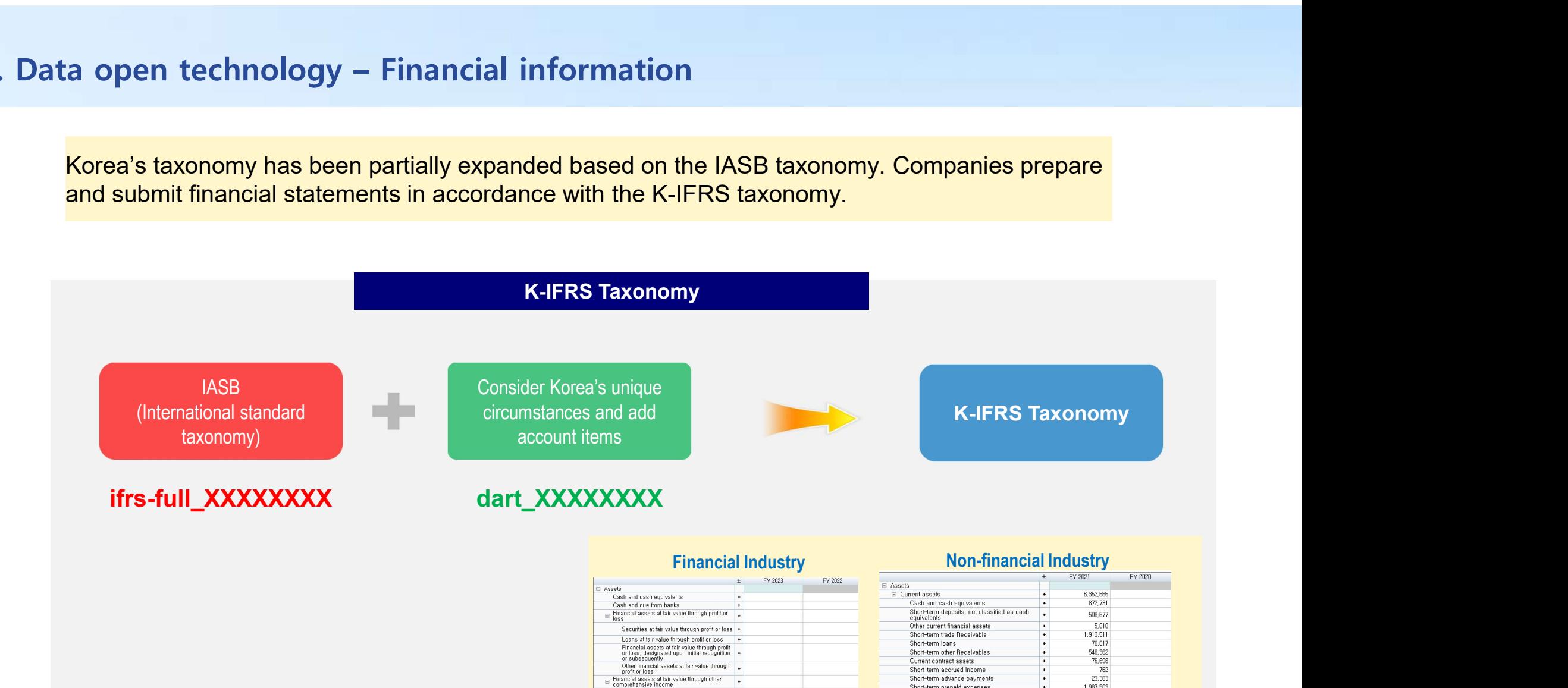

omprenensive income<br>Securities at fair value through other<br>comprehensive income

⊟ Financial assets at amortised cost<br>Due from banks at amortised cost

Loans at amortised cost

Property, plant and equipment

 $\equiv$  Derivative financial assets

Right-of-use assets Intangible assets and goodwill

Investment property

Inventories

Securities at amortised cost

Other financial assets at fair value through +<br>other comprehensive income

Other financial assets at amortised cost +

Derivative financial assets held for hedging

Derivative financial assets held for trading + Derivative financial assets held for trading +<br>Investments in subsidiaries, joint ventures and<br>associates reported in separate financial<br>statements

 $\overline{\phantom{a}}$ 

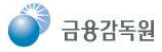

Short-term prepaid expenses

NoncurrentAssetsOrDisposalGroupsClassified<br>AsHeldForSale

Long-term deposits not classified as cash<br>equivalents

equivalents<br>Other non-current financial assets

The information in subsidiaries, joint ventures

Current tax assets

Current derivative asset Current inventories

Other current assets

Investment property

Long-term loans

Property, plant and equipment

Non-current contract assets

OtherNoncurrentReceivables

Intangible assets other than goodwill

□ Non-current assets

Goodwill

1,987,503

 $30,110$ 

204,637

8,734

101,653

375

24,558,612

1.715.078

2,197,351

23.034 12.871.259

2,072,493

3,869,769

41.580

21.979

275.238

13.377.077

4,436,194

l el

 $\overline{\phantom{a}}$ 

 $\overline{\phantom{a}}$ 

 $\overline{1}$ 

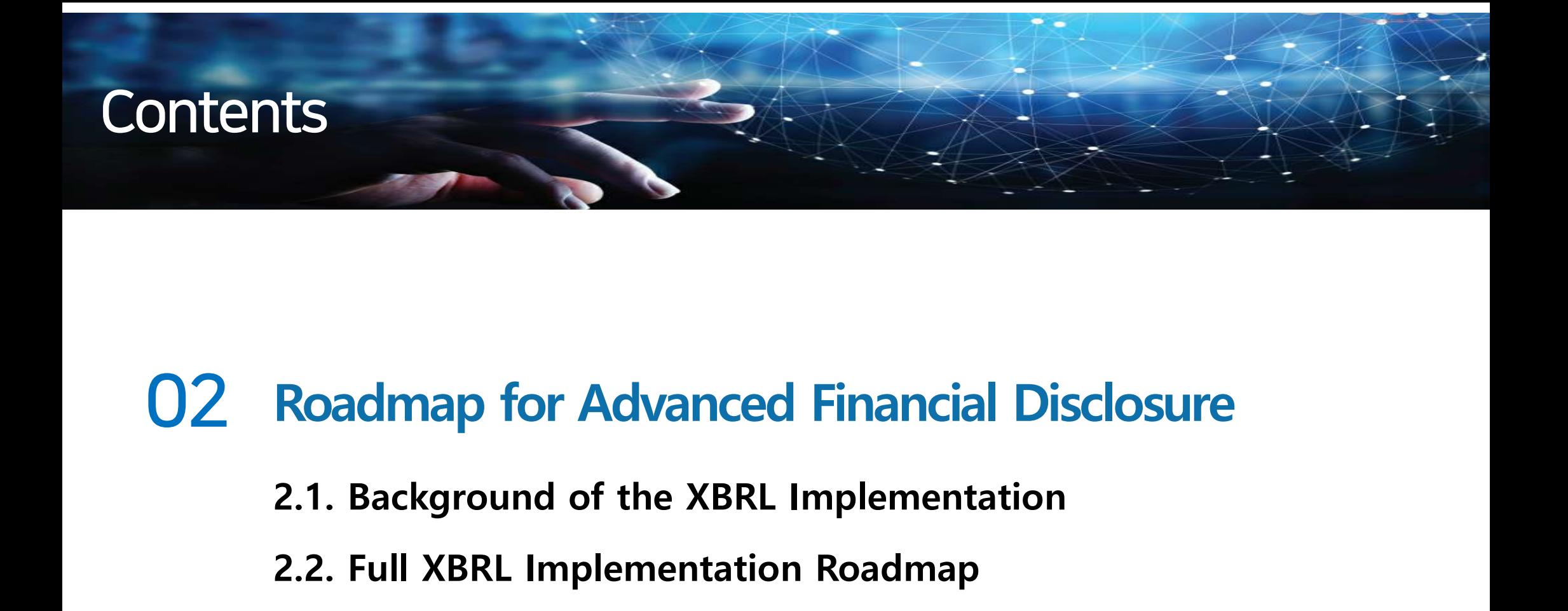

### Roadmap for Advanced Financial Disclosure

- 
- 2.2. Full XBRL Implementation Roadmap
- 2.3. Overview of the XBRL Reporting and Submission Software
- 2.4. Introduction on the FSS XBRL Creator
- 2.5. English DART for providing XBRL data

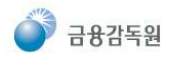

# 1. Background of the XBRL Implementation

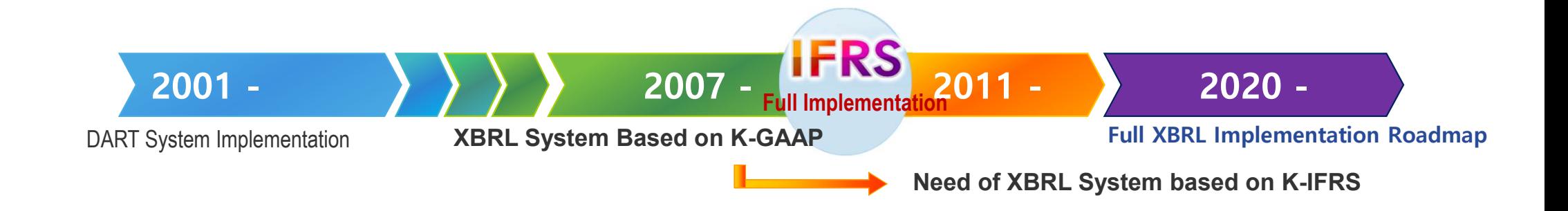

### **IFRS** Implementation and Change

Implement IFRS

Taxonomy based on K-IFRS

Consolidated Financial disclosure system

Implement XBRL System based on

### Maintain international integrity on accounting information

Create/disclose company financial statements in line with international standard

### Contribute to a smooth transition to IFRS

Minimize confusion during the initial stage of IFRS implementation by providing systematic course and standard accounts and creating IFRS software

### Improve F/S analysis and comparebility through IFRS

Enhance comparability of financial statement analysis by providing systematic course and standard accounts for disclosure

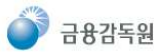

### 2. Full XBRL Implementation Roadmap

The Financial Supervisory Service seeks to gradually expand the scope of XBRL in financial disclosure in order to be aligned with global standards and enhance global trust in the Korean market by solving Korea discount problem

### 2020: Developed Taxonomy for the notes to financial statements of non-financial businesses

Revised the previous financial statement accounts overall and developed a new non-financial industry taxonomy based on IASB standards

### <u>2021</u>:Developed Taxonomy for the financial statements of financial businesses  $\lvert \widehat{\mathbb{E}} \rvert$

It is based on standards set by the International Accounting Standards Board (IASB). It also takes into account accounting practices in Korea, including analysis of financial statements filed on the electronic **The Financial Supervisory Service seeks to gradually expand the scope of XBRL in finite aligned with global standards and enhance global trust in the Korean market by solver aligned with global standards and enhance glob** 

### 2021-2022: Developed an new XBRL disclosure system

Developed a dedicated XBRL system, which enables users to prepare XBRL financial statements and notes with ease.

### 2022:Developed Taxonomy for the notes to financial statements of financial businesses  $\sqrt{\epsilon}$

Insurance Contracts (IFRS17) and other accounting standards scheduled to be implemented in FY23 were included.

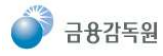

Considerations: ① Difficulties in understanding XBRL technology, ② burden of commercial program license fees and ③consulting fees, etc.

**Decision:** The FSS decided to develop and provide it directly (First time in the world)

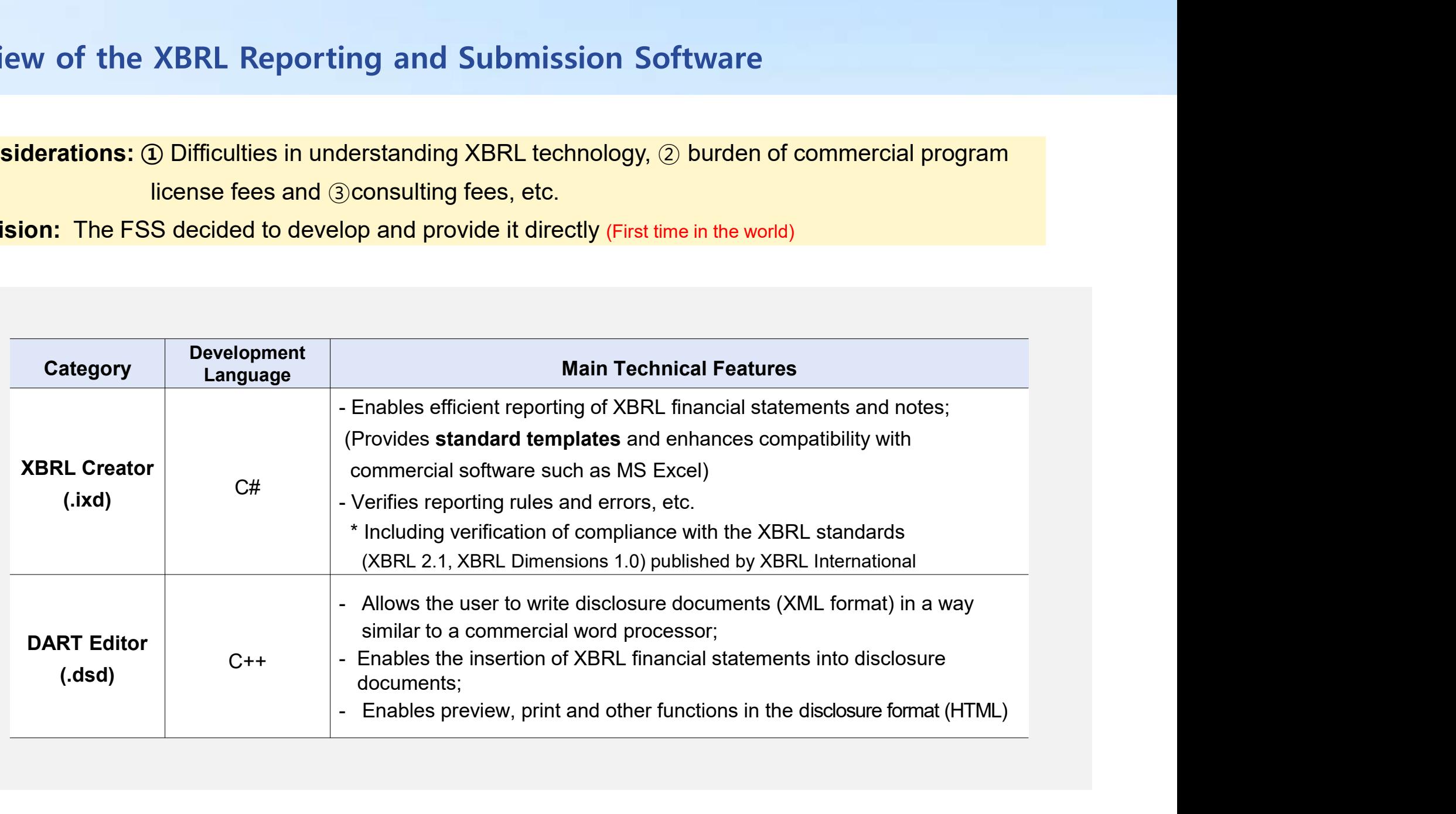

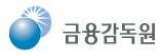

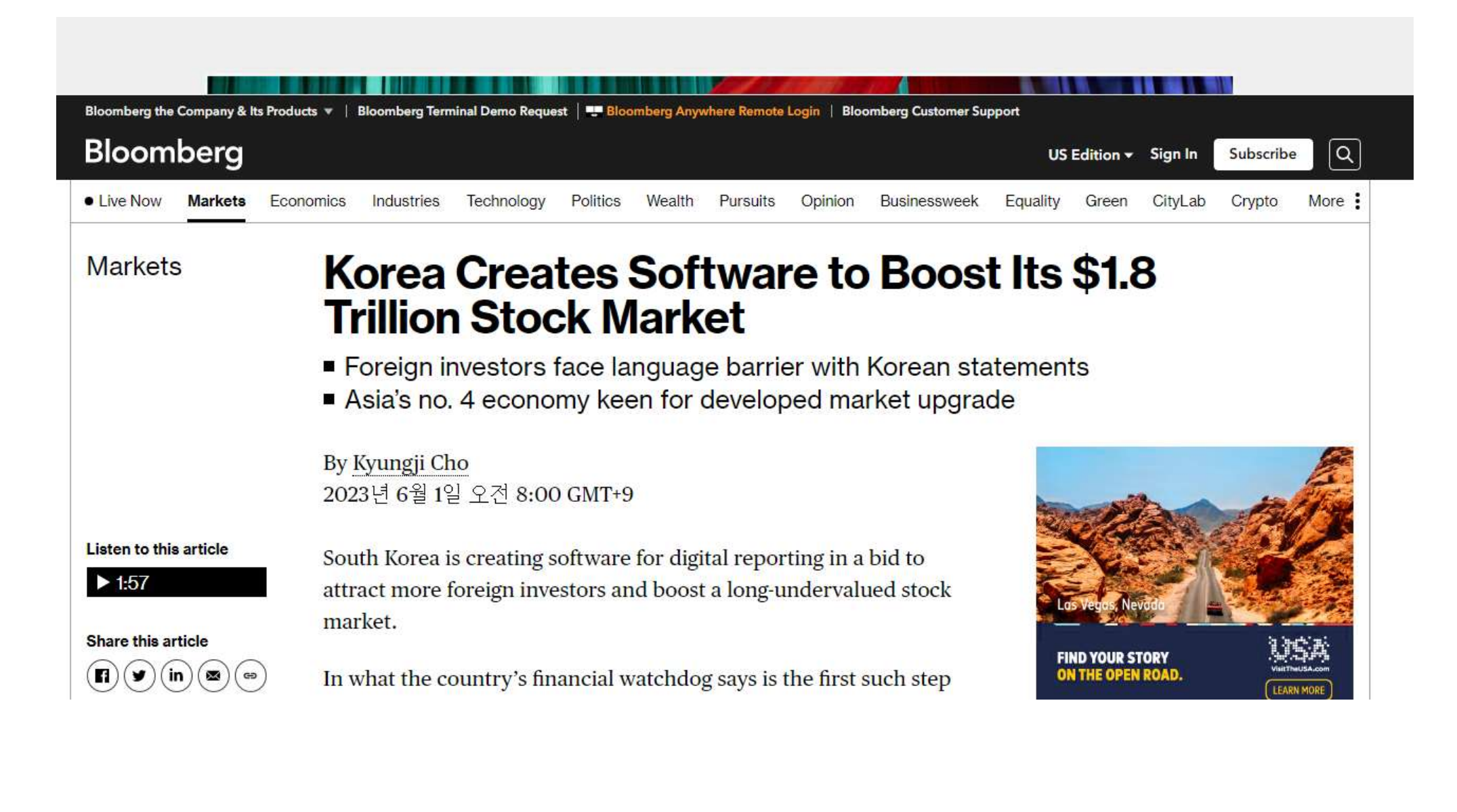

금융감독원

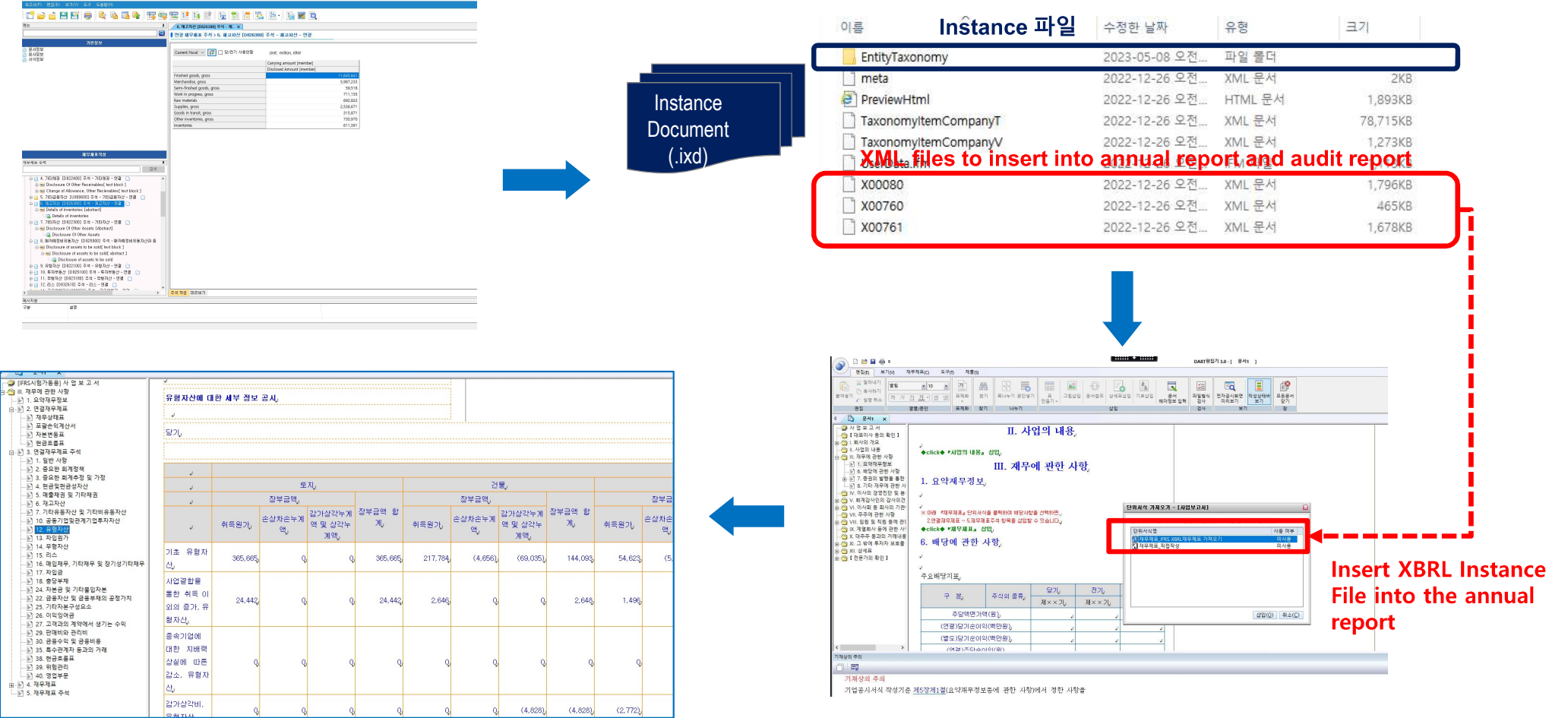

① Select an account item in the XBRL Creator and create a table to fill out  $\qquad$  2 Create an XBRL instance file and XML file to insert into the report

4) Inserted into the report as a general report disclosure form and

(3) Insert the XML file into the financial statement part from the contents of the annual report

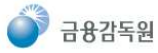

saved as (.dsd) format

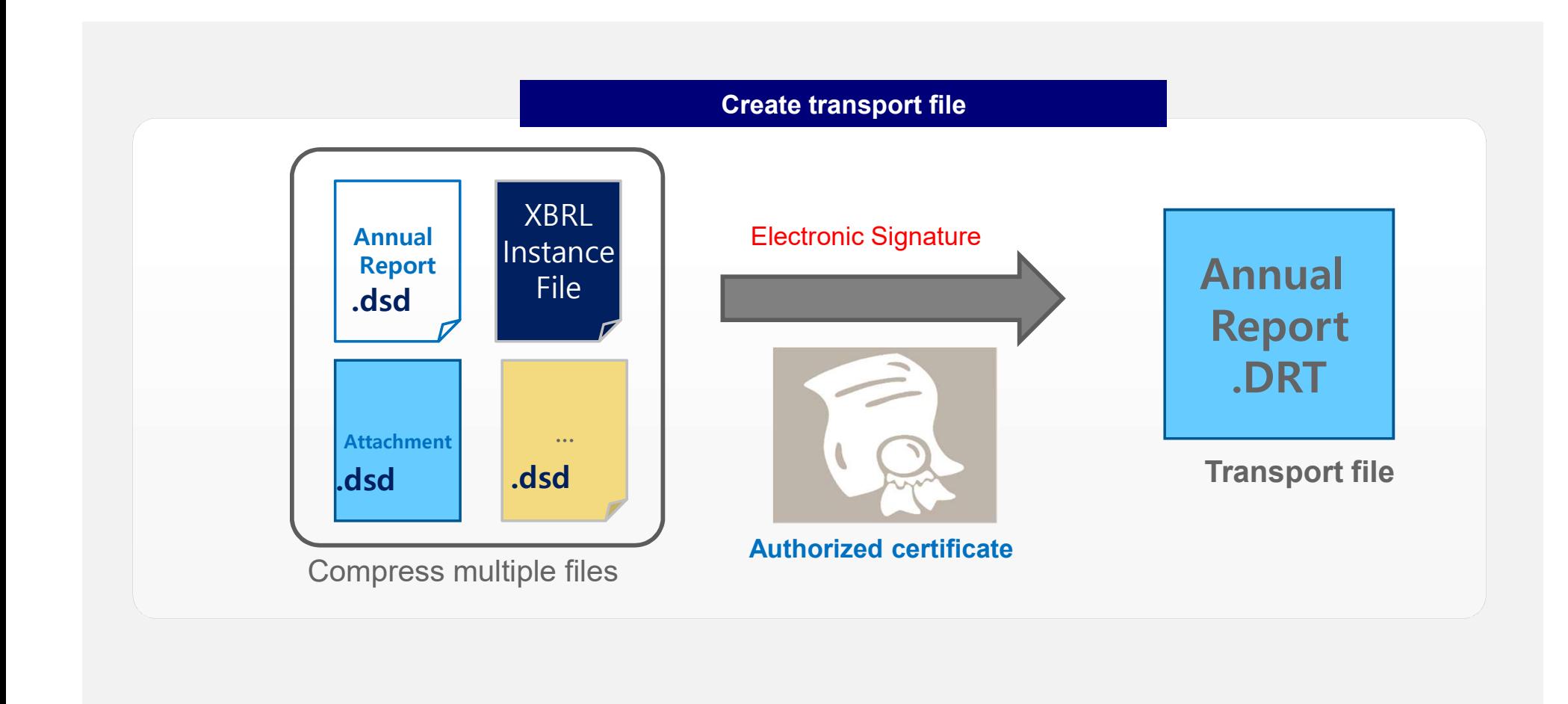

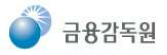

# 4. Introduction on the FSS XBRL Creator – Financial Statements<br>WYSIWYG (What You See Is What You Get) User Interface

### WYSIWYG (What You See Is What You Get) User Interface

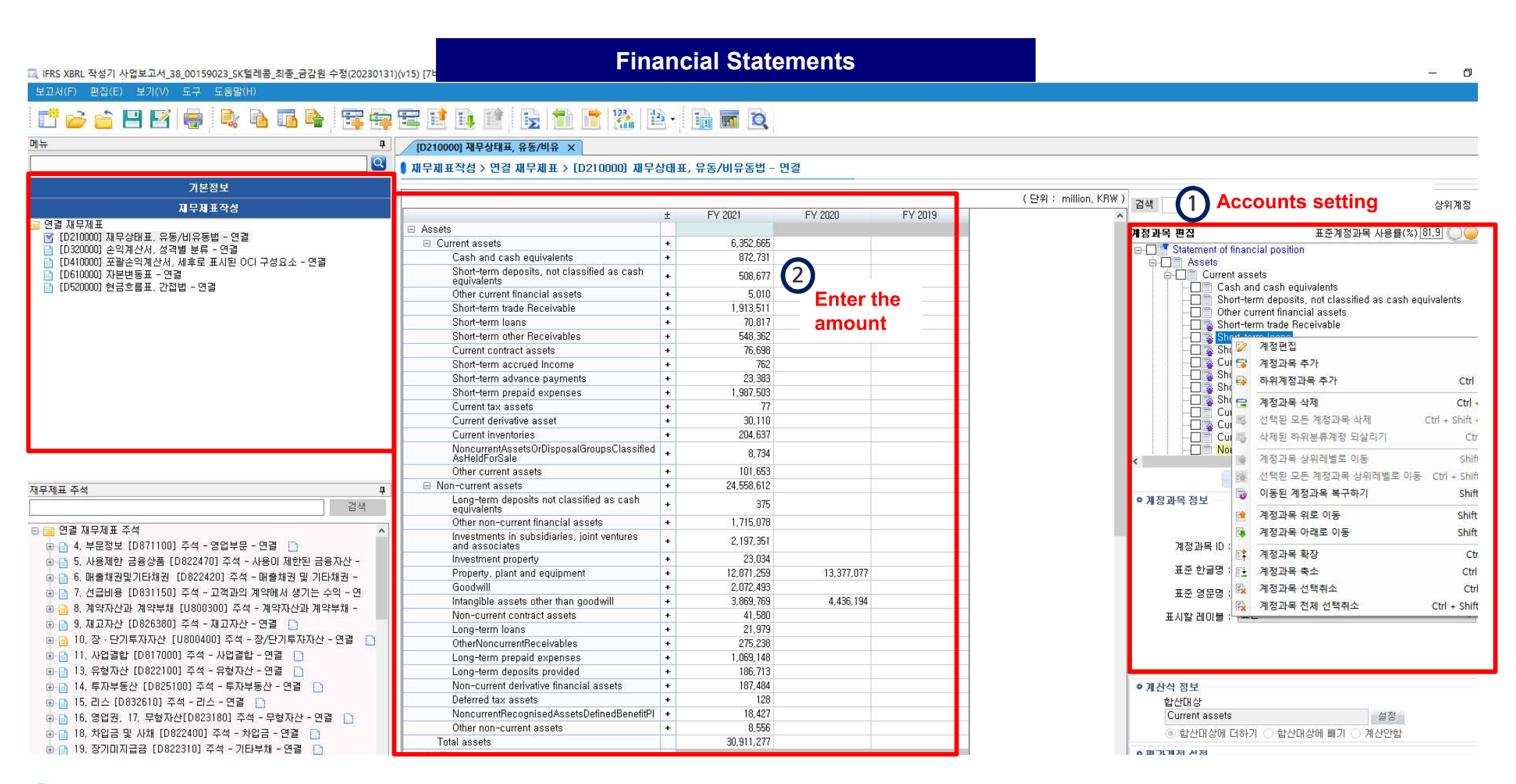

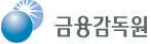

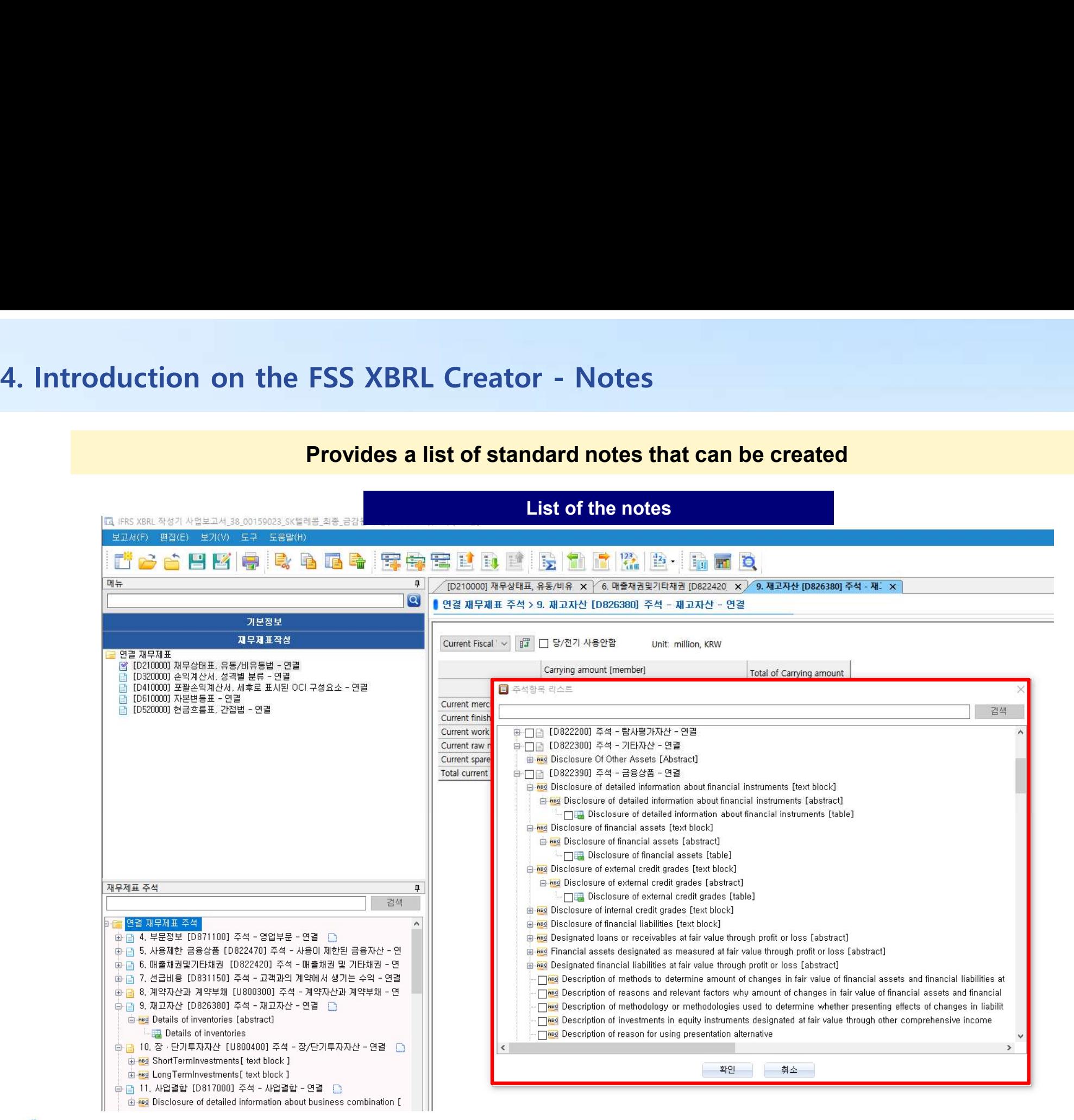

# 4. Introduction on the FSS XBRL Creator – Notes with 1 Axis

### Enable detailed tagging of all notes to the financial statements

![](_page_17_Figure_2.jpeg)

# 4. Introduction on the FSS XBRL Creator – Notes with 2 Axis

![](_page_18_Figure_1.jpeg)

![](_page_18_Figure_2.jpeg)

# 4. Introduction on the FSS XBRL Creator – Conversion to MS Excel

Financial statements and notes can be converted to MS Excel files

![](_page_19_Figure_2.jpeg)

Several sheets are created for each table of contents

금융감독원

![](_page_20_Picture_86.jpeg)

Improvement project in progress (by Dec.2023)

![](_page_20_Figure_3.jpeg)

![](_page_20_Picture_4.jpeg)

# 5. English DART for providing XBRL data – englishdart.fss.or.kr

![](_page_21_Picture_10.jpeg)

![](_page_21_Picture_2.jpeg)

![](_page_22_Picture_0.jpeg)

### **OB** The FSS phase-in of XBRL financial statement filings

- 
- 3.2. Mandatory XBRL financial disclosure for unlisted companies
- 3.3. Principles of the financial statements tagging
- 3.4. XBRL international newsletter regarding the expansion of XBRL in Korea
- 3.5. Additional areas where XBRL can be applied in Korea

![](_page_22_Picture_7.jpeg)

# 1. The scope of XBRL in financial disclosure

### Phase-in of XBRL financial disclosure

![](_page_23_Picture_75.jpeg)

![](_page_23_Picture_76.jpeg)

![](_page_23_Picture_4.jpeg)

### Mandatory XBRL financial disclosure for unlisted companies<br>Major Unlisted companies<br>
Major Unlisted companies<br>
VA company that intends to become a stock-listed corporation in the relevant business year or Mandatory XBRL financial disclosure for unlisted companies<br>
Major Unlisted companies<br>  $\Diamond$  IFRS Adoption & Business Reports Submission<br>  $\angle$ A company that intends to become a stock-listed corporation in the relevant busin Indiatory XBRL financial disclosure for unlisted companies<br>Intervalse and Major Unlisted companies<br>The Karangany that intends to become a stock-listed corporation in the following business year<br>A financial holding company losure for unlisted companies<br>Major Unlisted companies<br>USINESS Reports Submission

- 
- Major Unlisted companies<br>
Major Unlisted companies<br>  $\Diamond$  IFRS Adoption & Business Reports Submis<br>  $\Diamond$  a company that intends to become a stock-listed corporation in the rel<br>
the following business year<br>  $\angle$ A financial h Major Unlisted companies<br>
An investment of An investment trades to become a stock-listed corporation in the relevant business year or<br>
A financial holding company and Banks<br>
An investment trader, an investment broker, a co Major Unisted Companies<br>
> IFRS Adoption & Business Reports Submiss<br>
A company that intends to become a stock-listed corporation in the rele<br>
the following business year<br>
A financial holding company and Banks<br>
An investmen  $\Diamond$  IFKS Adoption  $\alpha$  business keports Submission<br>  $\angle$ A company that intends to become a stock-listed corporation in the relevant bus<br>
the following business year<br>  $\angle$ A financial holding company and Banks<br>  $\angle$ An inve An investment trader, an investment broker, a collective investment business entity, a<br>
An investment trader, an investment broker, a collective investment business entity, a<br>
business entity or a merchant bank<br>
Ansurance
- 
- $\overline{A}$  subsidiary company when the K-IFRS applies to its parent company

![](_page_24_Picture_10.jpeg)

### I. Principles of the financial statements tagging<br>In principle, detailed tagging is mandatory for all notes, but some block tagging is allowed.

![](_page_25_Figure_2.jpeg)

### 3. Principles of the financial statements tagging

### In principle, detailed tagging is mandatory for all notes, but some block tagging is allowed.

![](_page_26_Picture_22.jpeg)

A table consisting of mostly user extensions

### 4. XBRL international newsletter regarding the expansion of XBRL in Korea

![](_page_27_Picture_1.jpeg)

![](_page_27_Picture_2.jpeg)

Korea's FSS provides support for unlisted corporations in adopting XBRL. The Financial Supervisory Service (FSS) has announced plans to provide support for non-

### 4. XBRL international newsletter regarding the expansion of XBRL in Korea

![](_page_28_Picture_1.jpeg)

JUNE 1st, 2023, 14:00 - 17:00 | LAVENDER(4F), 63SQUARE Seoul 2023. 6. 1.<sup>목</sup> 14:00 - 17:00 | 63컨벤션센터 4층 라벤더룸

![](_page_28_Picture_3.jpeg)

**NEWS** 

**EVENTS** 

Home > News > XBRL in Korea set to expand

### **XBRL** in Korea set to expand

Posted on June 2, 2023 by Editor

![](_page_28_Picture_9.jpeg)

![](_page_28_Picture_10.jpeg)

South Korean authorities are set to tackle the country's valuation gap with a comprehensive set of reforms that aim to enhance the visibility and attractiveness of Korea's public markets.

The new rules, announced in March and set to be introduced in stages over the next 3 years, involve new requirements to include the notes to the accounts in XBRL format, digital reporting in XBRL for financial services firms, and the inclusion of financial statements from large unlisted companies in XBRL. The already popular Open DART system (3 million users and counting) will be further enhanced, including new mechanisms to permit companies and retail investors to compare the performance of Korean companies with international peers.

![](_page_28_Picture_13.jpeg)

![](_page_29_Picture_37.jpeg)

![](_page_29_Picture_2.jpeg)

![](_page_30_Picture_0.jpeg)

![](_page_30_Picture_1.jpeg)

![](_page_30_Picture_2.jpeg)